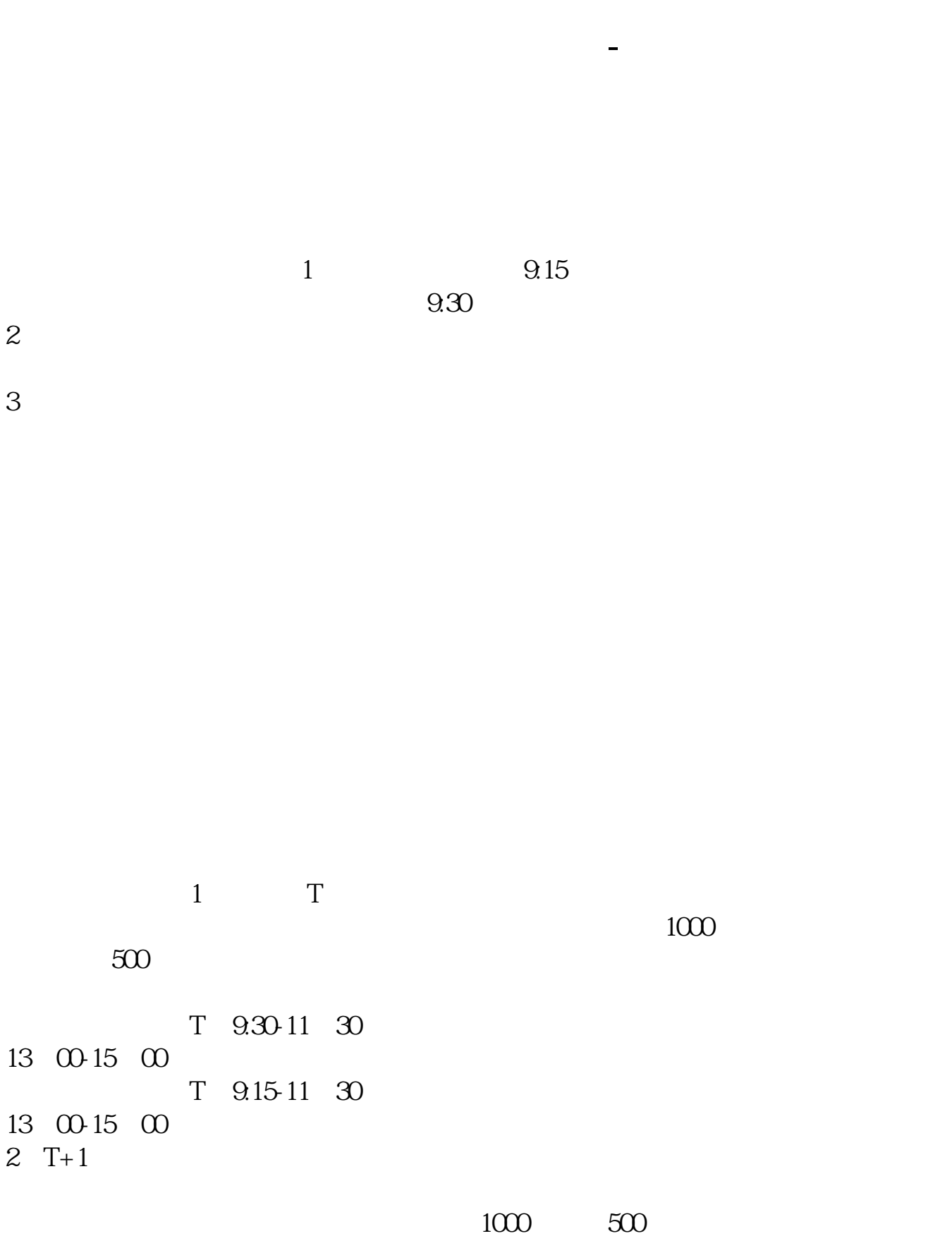

 $3T+2$ 

4 T+3 T+2

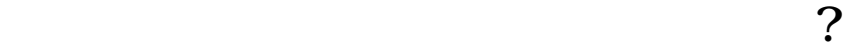

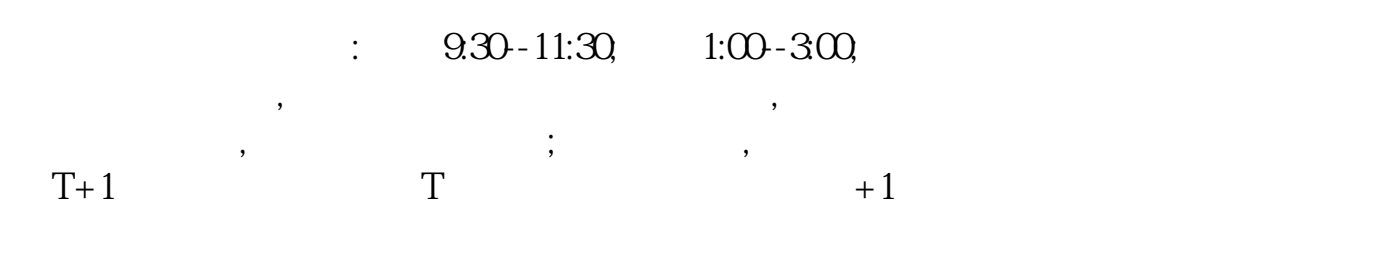

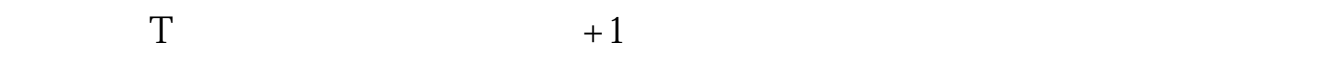

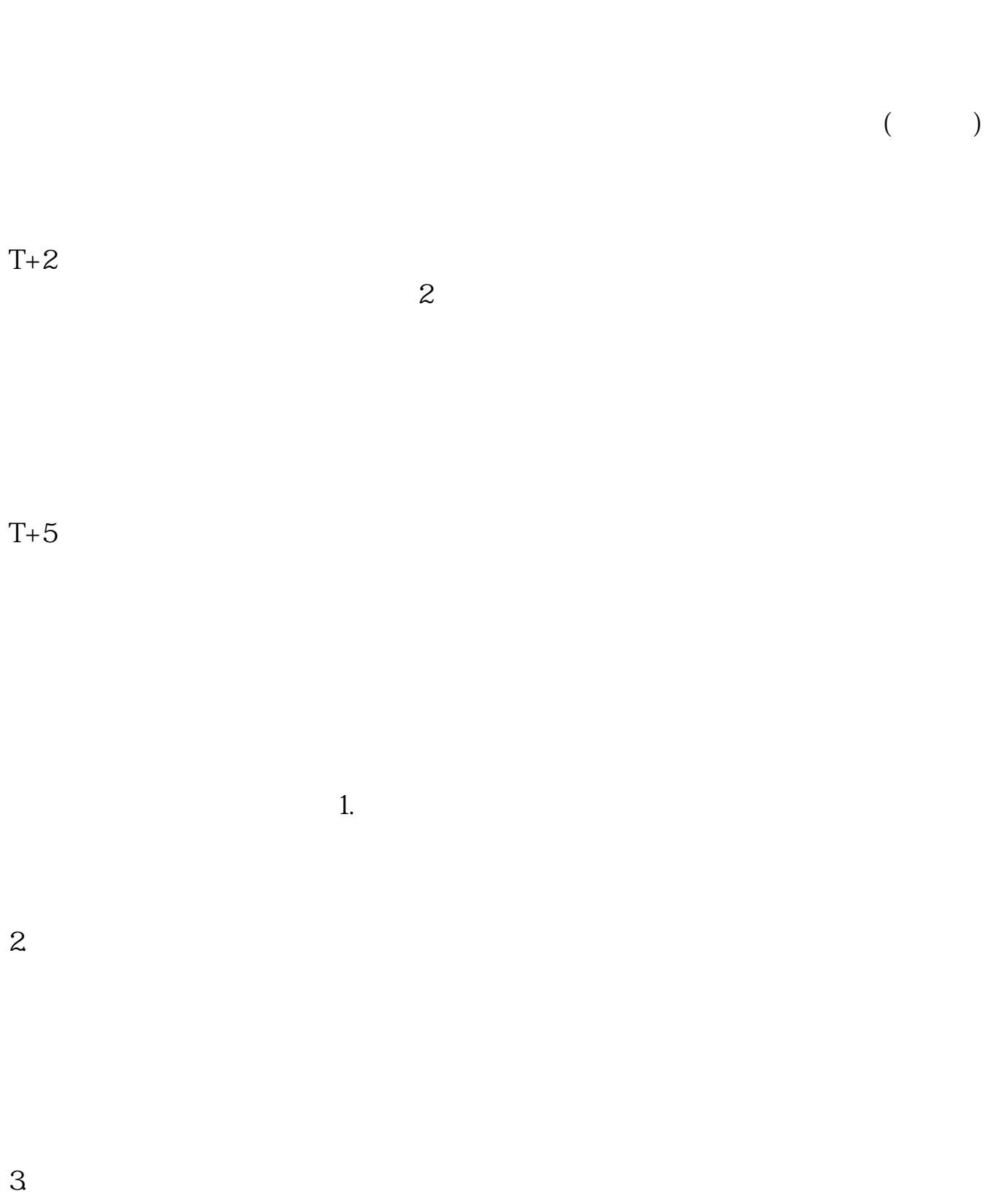

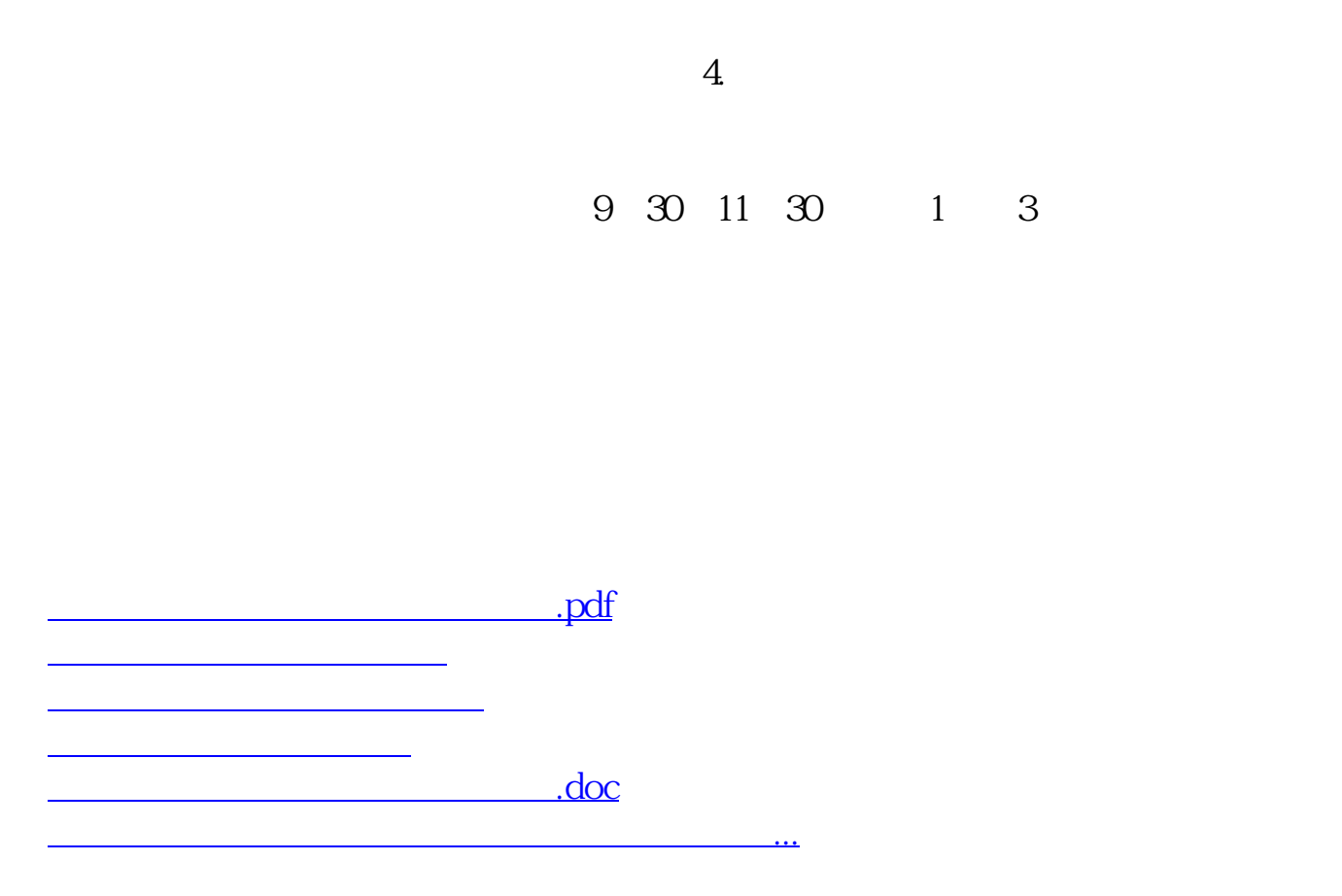

https://www.gupiaozhishiba.com/article/6189.html